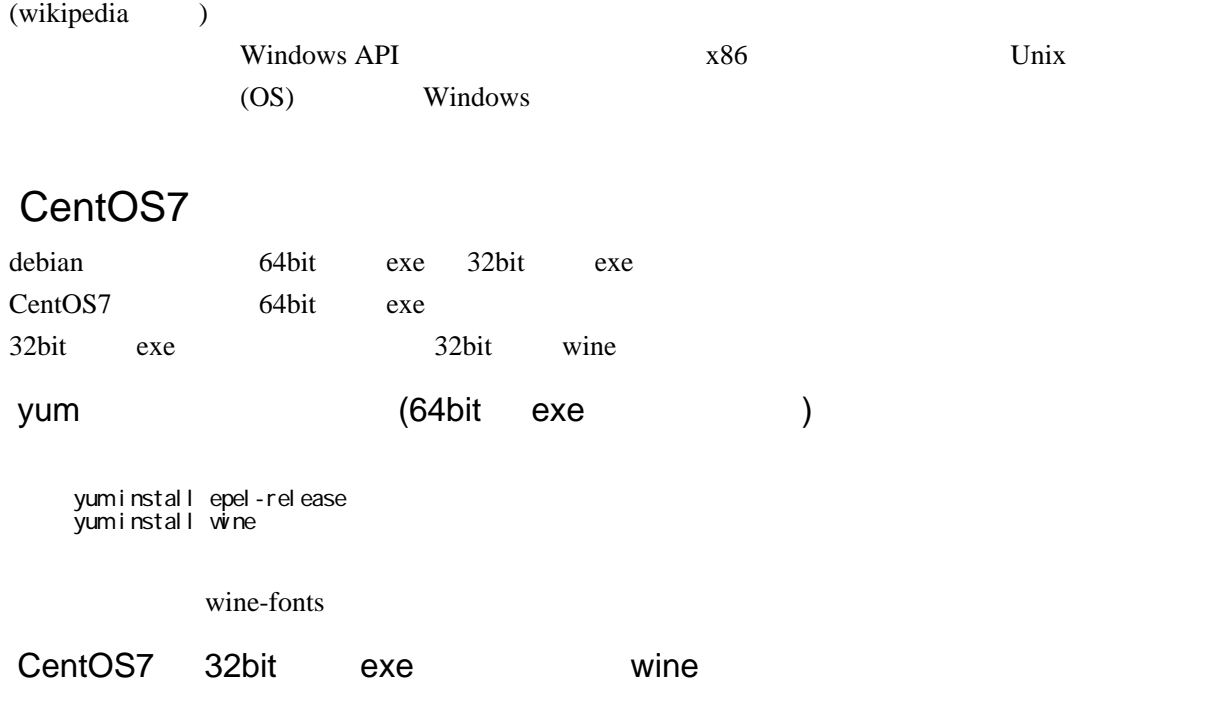

[https://www.jifu-labo.net/2015/12/centos7\\_wine32/](https://www.jifu-labo.net/2015/12/centos7_wine32/)

### rpmrebuild

<https://www.centos.org/forums/download/file.php?id=405>

 gunzip rpmrebuild.gz  $chmod a+x$  rpmrebuild mv rpmrebuild /usr/local/bin

yum - y install glibc-devel libstdc++-devel icoutils openal-soft-devel \ prelink gstreamer-plugins-base-devel gstreamer-devel ImageMagick-devel \ fontpackages-devel libv4l-devel gsm-devel giflib-devel libXxf86dga-devel ¥ mesa-libOSMesa-devel isdn4k-utils-devel libgphoto2-devel fontforge \ libusb-devel lcms2-devel audiofile-devel wget cmake

## $32$ bit  $\alpha$

yum - y install glibc-devel.i686 dbus-devel.i686 freetype-devel.i686 \ pulseaudio-libs-devel.i686 libX11-devel.i686 mesa-libGLU-devel.i686 \ libICE-devel.i686 libXext-devel.i686 libXcursor-devel.i686 \ libXi-devel.i686 libXxf86vm-devel.i686 libXrender-devel.i686 \ libXinerama-devel.i686 libXcomposite-devel.i686 libXrandr-devel.i686 \ mesa-libGL-devel.i686 mesa-libOSMesa-devel.i686 libxml2-devel.i686 \ libxslt-devel.i686 zlib-devel.i686 gnutls-devel.i686 ncurses-devel.i686 \ sane-backends-devel.i686 libv4l-devel.i686 libgphoto2-devel.i686 \ libexif-devel.i686 lcms2-devel.i686 gettext-devel.i686 \ isdn4k-utils-devel.i686 cups-devel.i686 fontconfig-devel.i686 \ gsm-devel.i686 libjpeg-turbo-devel.i686 pkgconfig.i686 libtiff-devel.i686 \ unixODBC.i686 openldap-devel.i686 alsa-lib-devel.i686 audiofile-devel.i686 ¥ freeglut-devel.i686 giflib-devel.i686 gstreamer-devel.i686 ¥ gstreamer-plugins-base-devel.i686 libXmu-devel.i686 libXxf86dga-devel.i686 ¥ libieee1284-devel.i686 libpng-devel.i686 librsvg2-devel.i686 \ libstdc++-devel.i686 libusb-devel.i686 unixODBC-devel.i686 qt-devel.i686

yum -y groupinstall "Development Tools"

#### 32bit chrpath

rpm としてはない rpm

mkdir rpm

 wget http://vault.centos.org/7.1.1503/os/Source/SPackages/chrpath-0.13-14.el7.src.rpm linux32 rpmrebuild chrpath-0.13-14.el7.src.rpm cp rpmbuild/RPMS/i686/chrpath-0.13-14.el7.centos.i686.rpm ./rpm yum install rpm/chrpath-0.13-14.el7.centos.i686.rpm

### 32bit openal-soft

wget http://dl.fedoraproject.org/pub/epel/7/SRPMS/o/openal-soft-1.16.0-3.el7.src.rpm linux32 rpmrebuild -e openal-soft-1.16.0-3.el7.src.rpm

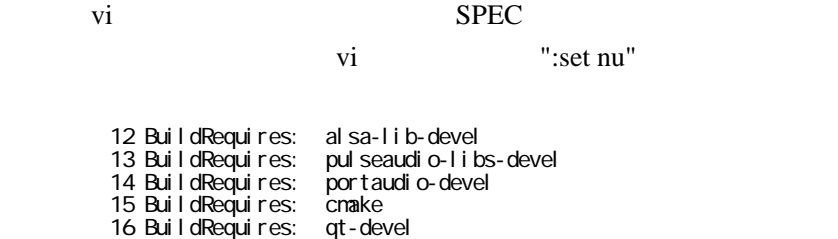

14 "BuildRequires: portaudio-devel"

 cp rpmbuild/RPMS/i686/openal-soft-\*.rpm rpm yum install rpm/openal-soft-1.16.0-3.el7.centos.i686.rpm rpm/openal-soft-devel-1.16.0-3.el7 .centos.i686.rpm

### 32bit nss-mdns

 wget http://dl.fedoraproject.org/pub/epel/7/SRPMS/n/nss-mdns-0.10-12.el7.src.rpm linux32 rpmrebuild nss-mdns-0.10-12.el7.src.rpm cp rpmbuild/RPMS/i686/nss-mdns-0.10-12.el7.centos.i686.rpm ./rpm yum install rpm/nss-mdns-0.10-12.el7.centos.i686.rpm

### wine

 wget http://dl.fedoraproject.org/pub/epel/7/SRPMS/w/wine-1.8.6-1.el7.src.rpm linux32 rpmrebuild -e wine-1.8.6-1.el7.src.rpm

vi SPEC

111 BuildRequires: libpcap-devel<br>111 #  $+$  111  $+$  181 # x86-64 parts 182 % farch x86\_64<br>183 Requires:  $\n$ wine-core(x86-64) = %{version}-%{release}  184 Requires: wine-capi(x86-64) = %{version}-%{release} 185 Requires: wine-cms(x86-64) =  $%$  version}- $%$ release} 186 Requires: wine-ldap(x86-64) = %{version}-%{release} 187 Requires: wine-twain(x86-64) = %{version}-%{release} 188 Requires: wine-pulseaudio(x86-64) = %{version}-%{release} 189 %if 0%{?fedora} >= 10 || 0%{?rhel} >= 6 190 Requires: wine-openal(x86-64) = %{version}-%{release} 191 %endif

190 wine-openal(x86-64) wine-openal(x86-32)

 678 export CFLAGS="`echo \$RPM\_OPT\_FLAGS | sed -e 's/-Wp,-D\_FORTIFY\_SOURCE=2//'` -Wno-error" 679  $680$  % configure \

679 % $\text{configure} \setminus$ 

sed -i '/winegcc/s/-o /-m32 &/' tools/makedep.c

```
 1621 %{_libdir}/wine/wnaspi32.dll.so
 1622 %{_libdir}/wine/wpcap.dll.so
 1623 %{_libdir}/wine/ws2_32.dll.so
```
 $1622 \t\t%$  { libdir}/wine/wpcap.dll.so

```
 cp ‾/rpmbuild/RPMS/*/* ./rpm
 rm ‾/winerpm/wine-debuginfo-1.8.2-1.el7.centos.i686.rpm
cd /winerpm/
 yum install wine-*
```
# Mac

brew cask install wine-stable

 brew install winetricks whetrics allfonts

**Command** 

Command alt

Mac

Mac wine

CentOS5 <http://wingse.blog57.fc2.com/blog-entry-172.html>

## yum

# EPEL

http://ftp.jaist.ac.jp/pub/Linux/Fedora/epel

epel-release-xxxxx.rpm

URL CentOS5 64bit

http://ftp.jaist.ac.jp/pub/Linux/Fedora/epel/5/x86\_64/epel-release-5-4.noarch.rpm

sudo rpm - i hv URL

sudo vi /etc/yum.repos.d/epel.repo

enabled=1

enabled=0

## EPEL

sudo yum -- enablerepo=epel install wine

/etc/yum.repos.d/CentOS-Dag.repo [dag] name=CentOS-\$releasever - Dag baseurl=[http://ftp.riken.jp/Linux/dag/redhat/el\\$releasever/en/\\$basearch/dag](http://ftp.riken.jp/Linux/dag/redhat/el$releasever/en/$basearch/dag) [http://apt.sw.be/redhat/el\\$releasever/en/\\$basearch/dag](http://apt.sw.be/redhat/el$releasever/en/$basearch/dag) gpgcheck=1 enabled=0

### gpgkey[=http://dag.wieers.com/packages/RPM-GPG-KEY.dag.txt](http://dag.wieers.com/packages/RPM-GPG-KEY.dag.txt)

# yum --enablerepo=dag install wine

<http://www.winehq.org/> <http://sourceforge.net/projects/wine/files/Source/>

wine 1.1.35

 $CentOS5$  wine  $1.1.35$ 

wine 1.1.36

flex  $2.5.33$ 

flex  $\frac{d}{dt}$ 

rpm -ihv flex-2.5.33-9.fc8.x86\_64.rpm

rpm -Fhv flex-2.5.33-9.fc8.x86\_64.rpm

<http://sourceforge.net/projects/wine/files/Source/>

 $( root )$ 

make make

wine  $1.0.1$ 

 \$ wget http://ibiblio.org/pub/linux/system/emulators/wine/wine-1.0.1.tar.bz2 \$ tar xvjf wine-1.0.1.tar.bz2 \$ cd wine-1.0.1 \$ ./tools/wineinstall ( root  $yes/no$  )

wineinstall

./configure --prefix=/usr/local <- --prefix make depend <-  $\blacksquare$ 

 $\mathcal{N}$ 

 make make install

Wine

winecfg

‾/.wine/drive\_c/windows/Fonts

\$ wine notepad

notepad  $\Gamma$ 

SCIM+Anthy wine

<http://kizua.blog.shinobi.jp/Form/12/>

 $\sim$ /.wine/user.reg

~/.wine/user.reg:

 [Software¥¥Wine¥¥X11 Driver] "ClientSideAntiAliasWithRender"="N" "InputStyle"="overthespot"

\$ LANG=ja\_JP.UTF-8 wine ( ) winamp \$ LANG=ja\_JP.UTF-8 wine ~/.wine/drive\_c/Program\ Files/Winamp/winamp.exe

wine OS

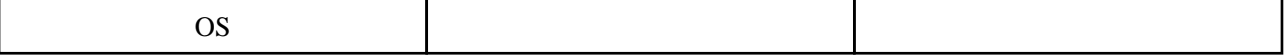

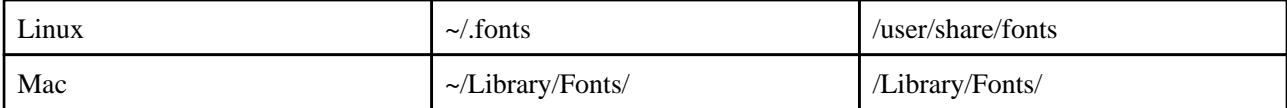

 $\sim$ /.wine/user.reg Software\\Wine\\Fonts\\Replacements

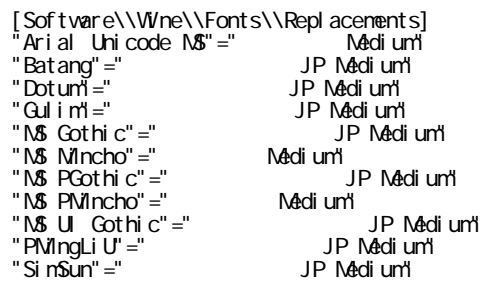

winecfg

 $\alpha$